# Utilisation de Jrubik en 20 figures

**Bernard ESPINASSE** Aix-Marseille Université (AMU) Polytech Marseille

#### 1 – Fenêtres de Jrubik

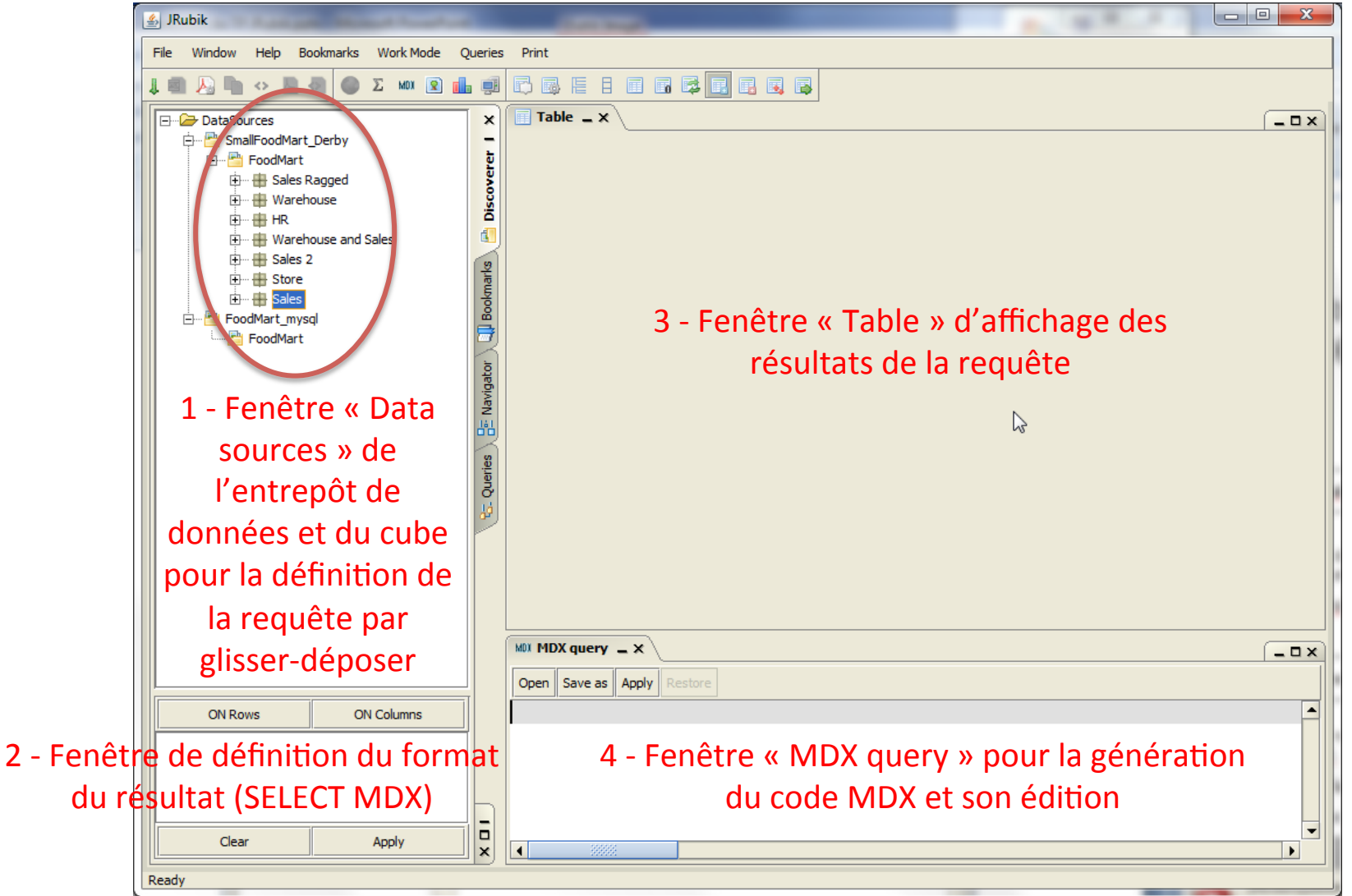

**2** 

#### 2 – Définition du Cube « sales »

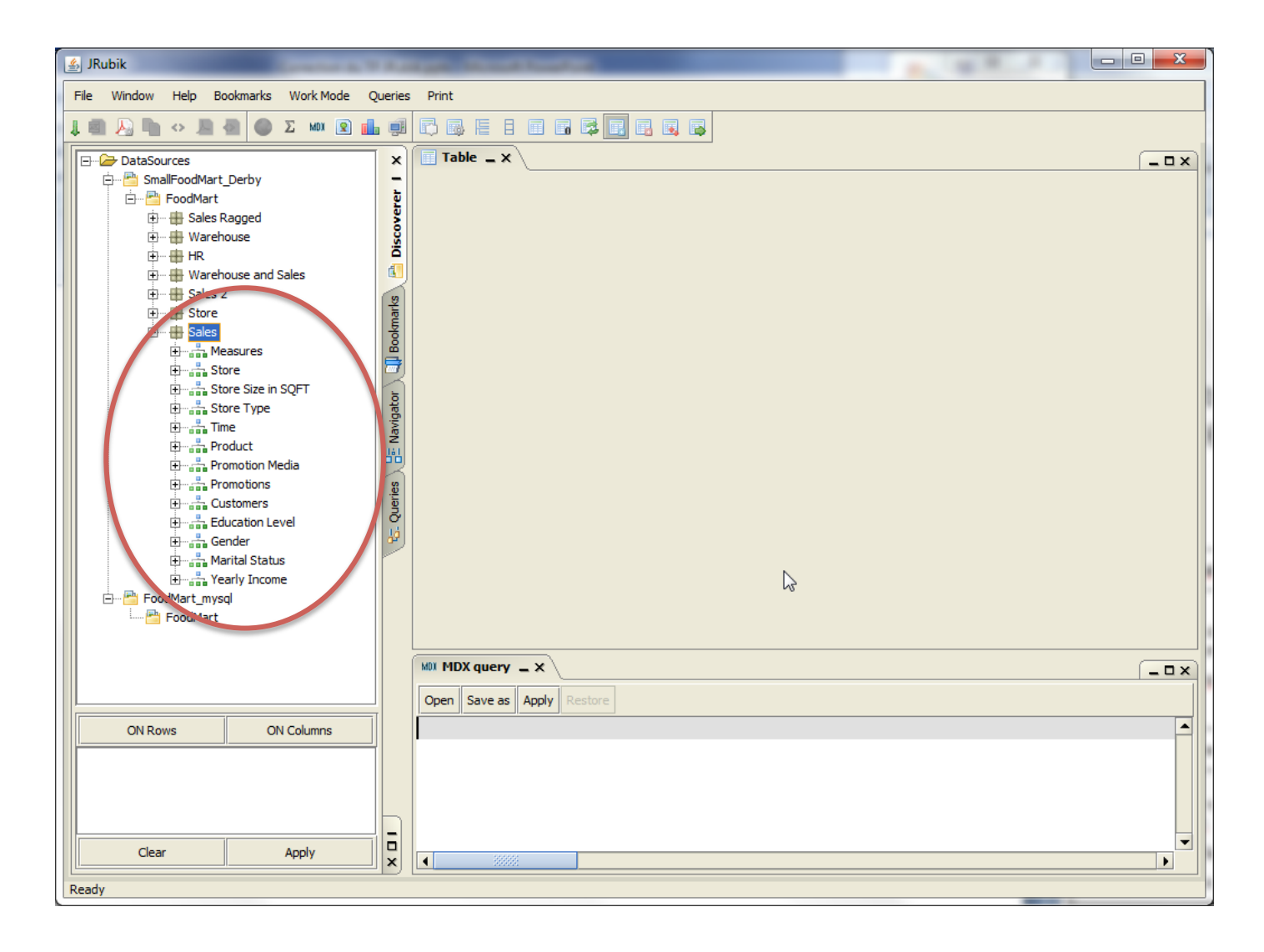

## 3. Définition du format des résultats (SELECT MDX)

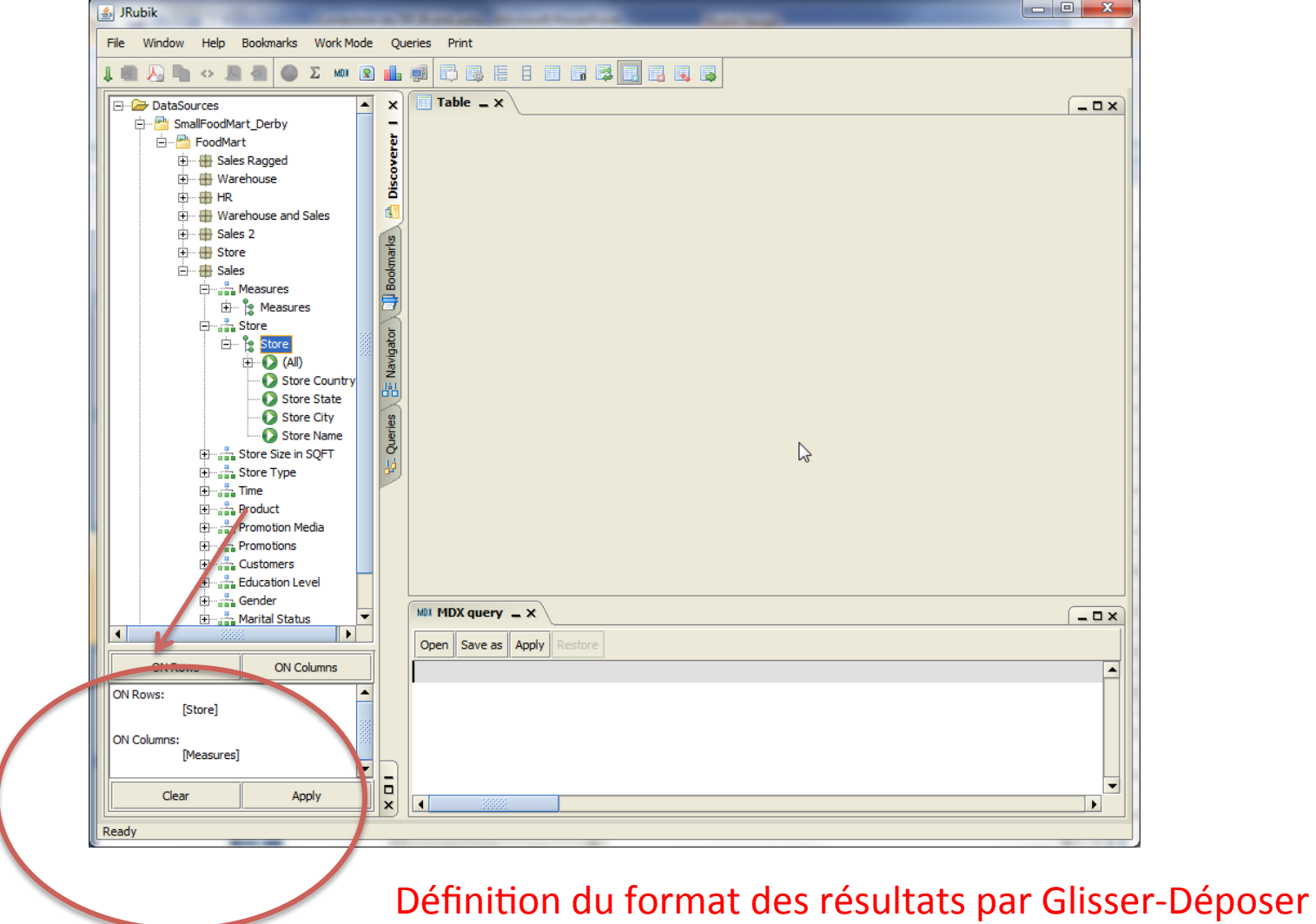

#### 4 – Exécution de la requête

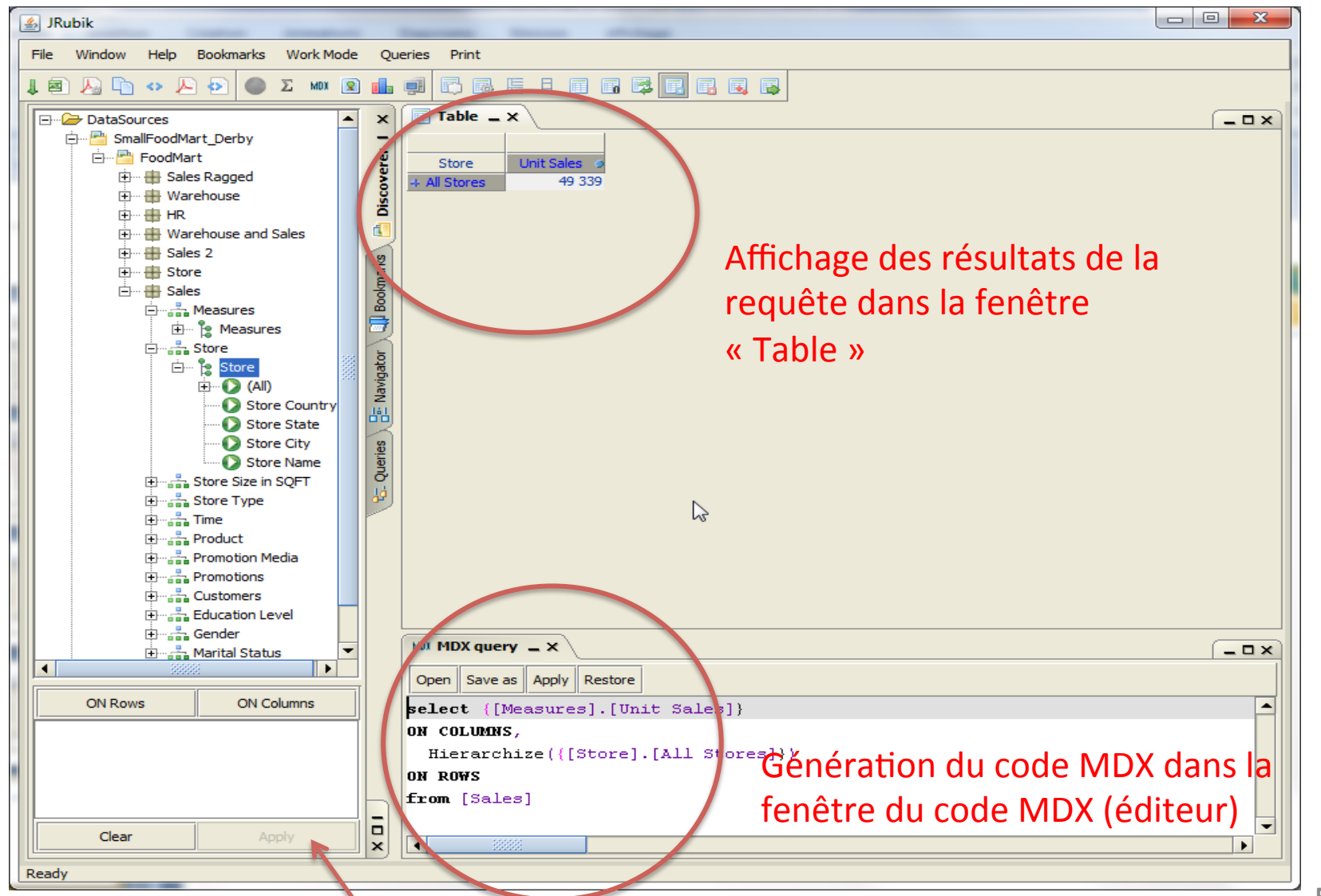

Exécution de la requête (Apply)

#### 5 - Fenêtre MDX et fenêtre de résultats

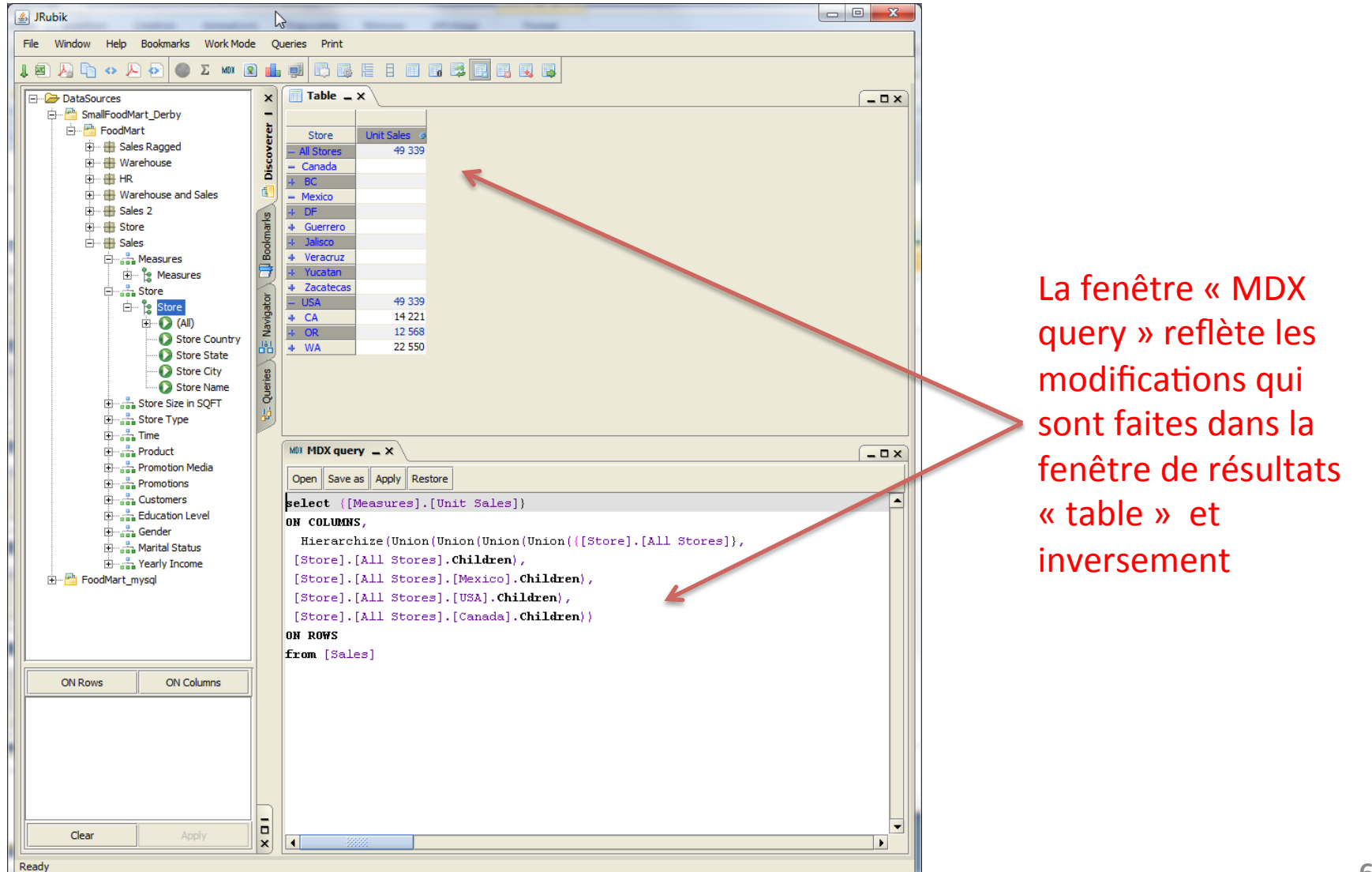

#### 6 - Interaction entre fenêtres « Table » et « MDX query »

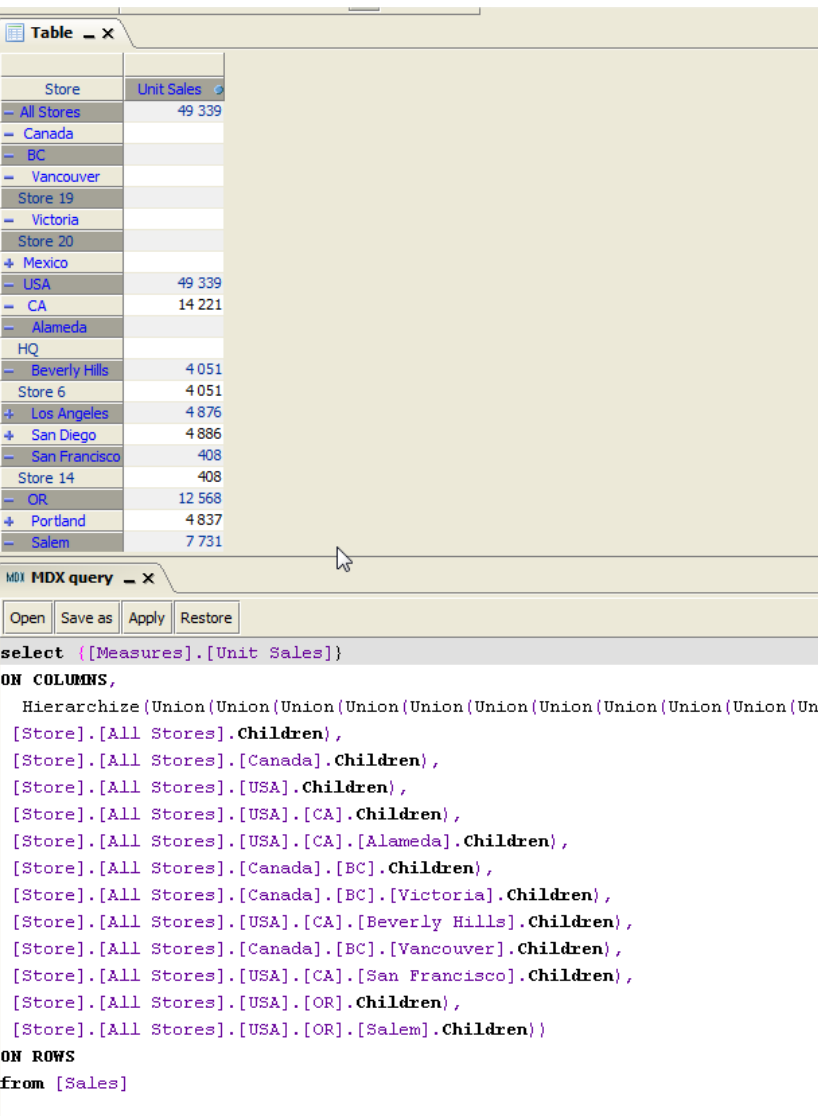

#### 7 - Permutation d'axes d'analyse: PIVOT

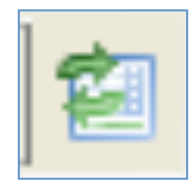

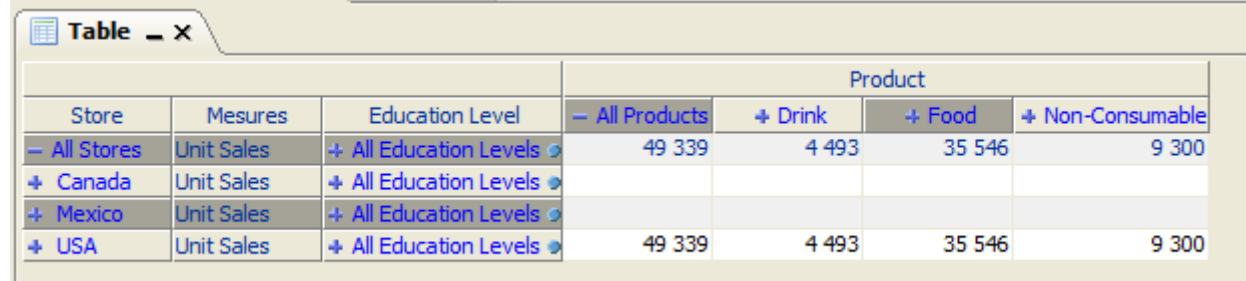

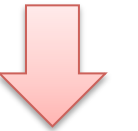

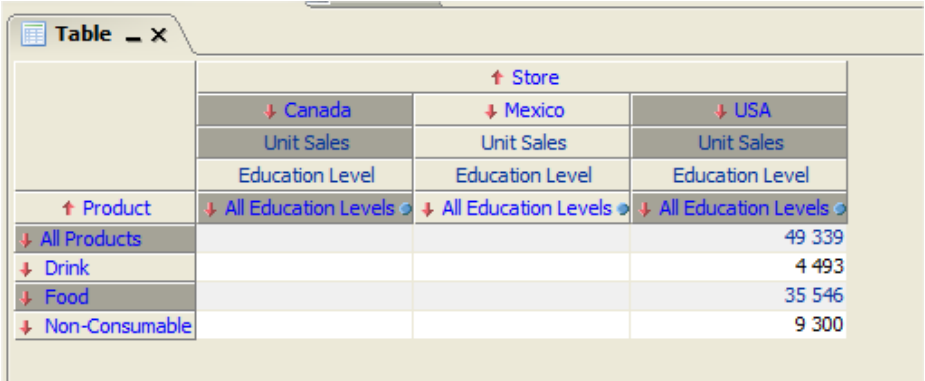

## 8 - Mode DRILL DOWN (1)

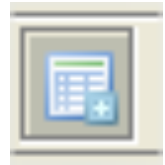

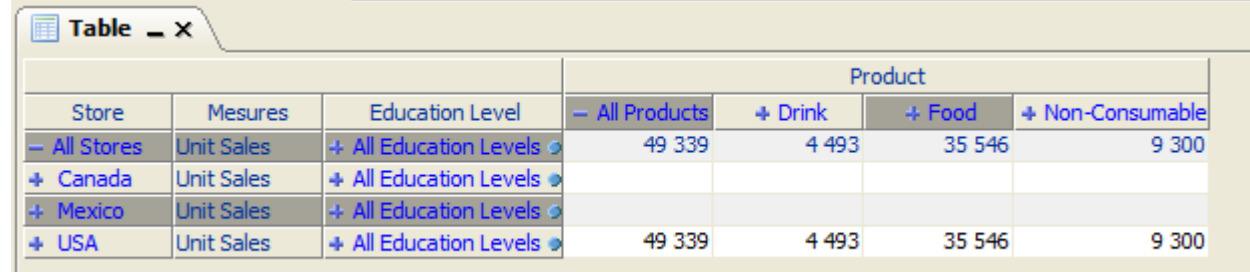

Mode DRILL:

- Quand on clique sur
- + on descend dans
- l'arborescence.
- On n'ouvre le niveau que localement.
- Ici on ne « descend » que sur "USA".

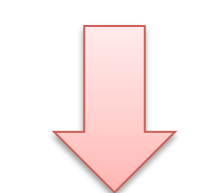

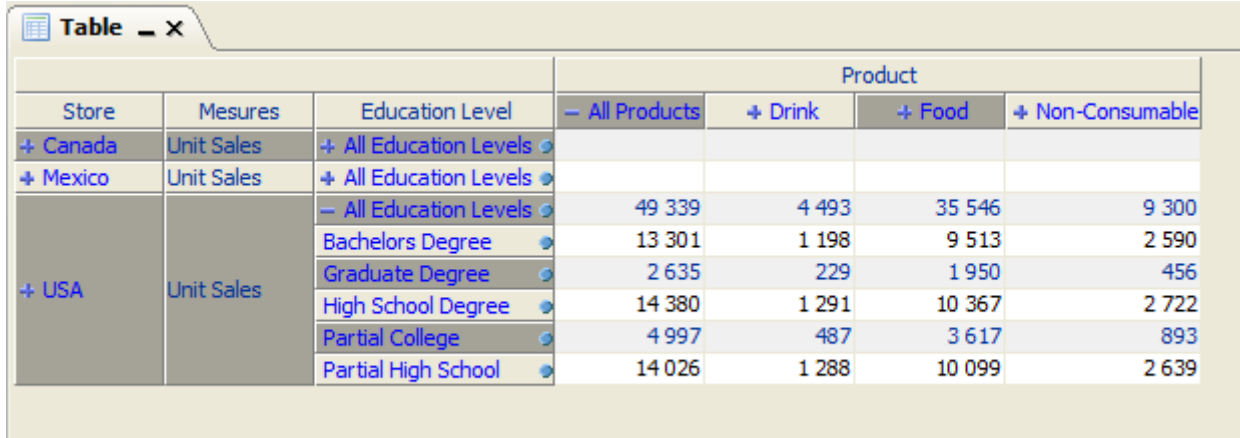

## 9 - Mode DRILL DOWN (2)

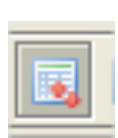

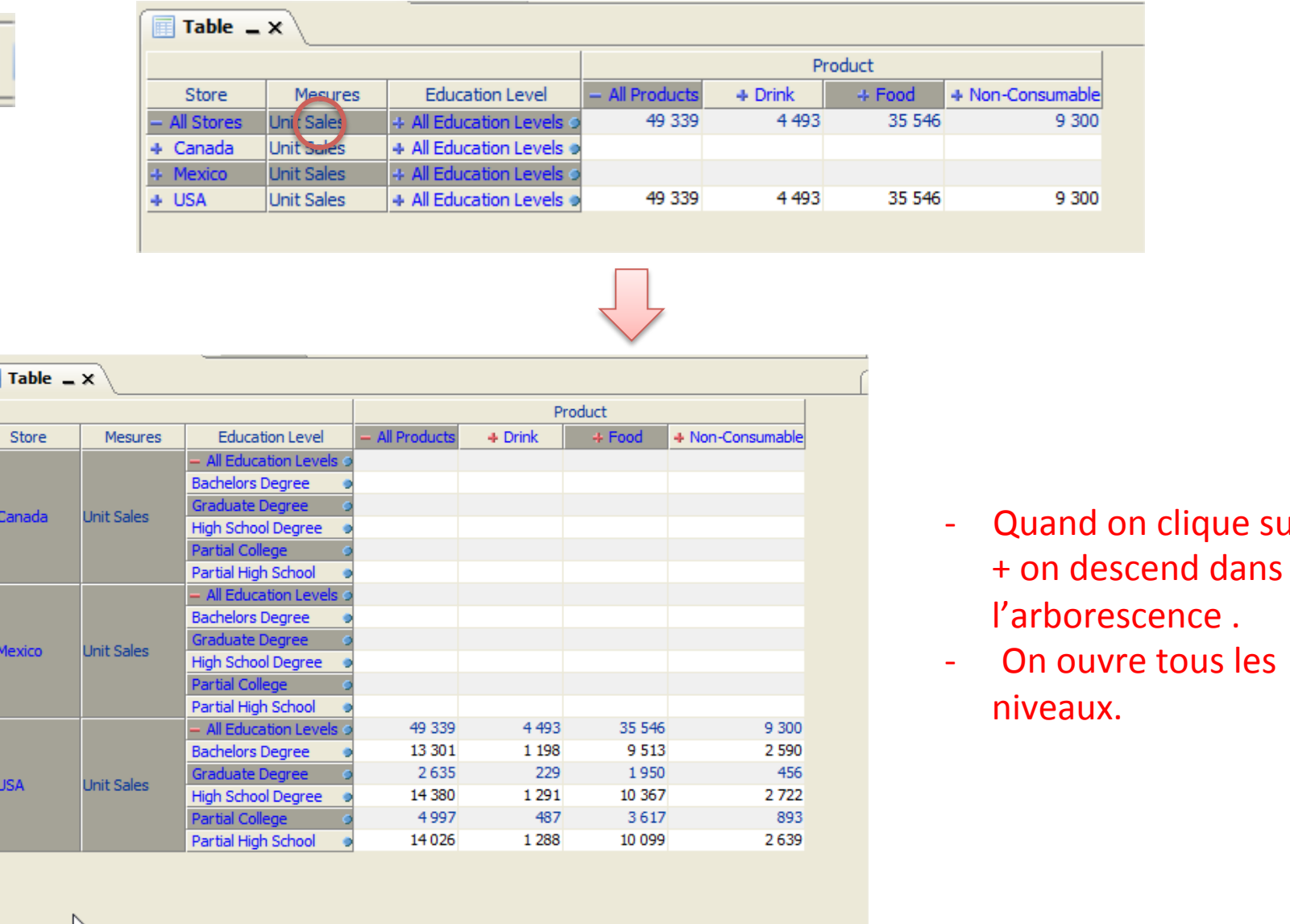

**10** 

clique sur

### 10 - Mode DRILL DOWN (3)

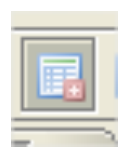

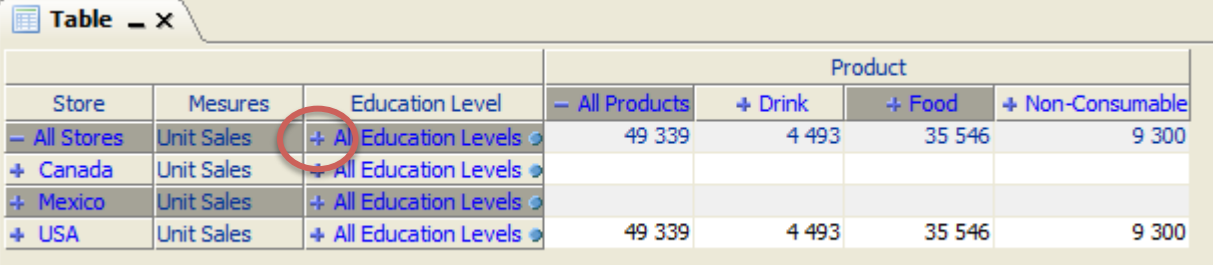

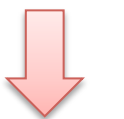

- Le niveau qui  $\omega$ est ouvert disparait ... (ici **All Education** Levels)
- On perd le  $\omega$ recapitulatif.

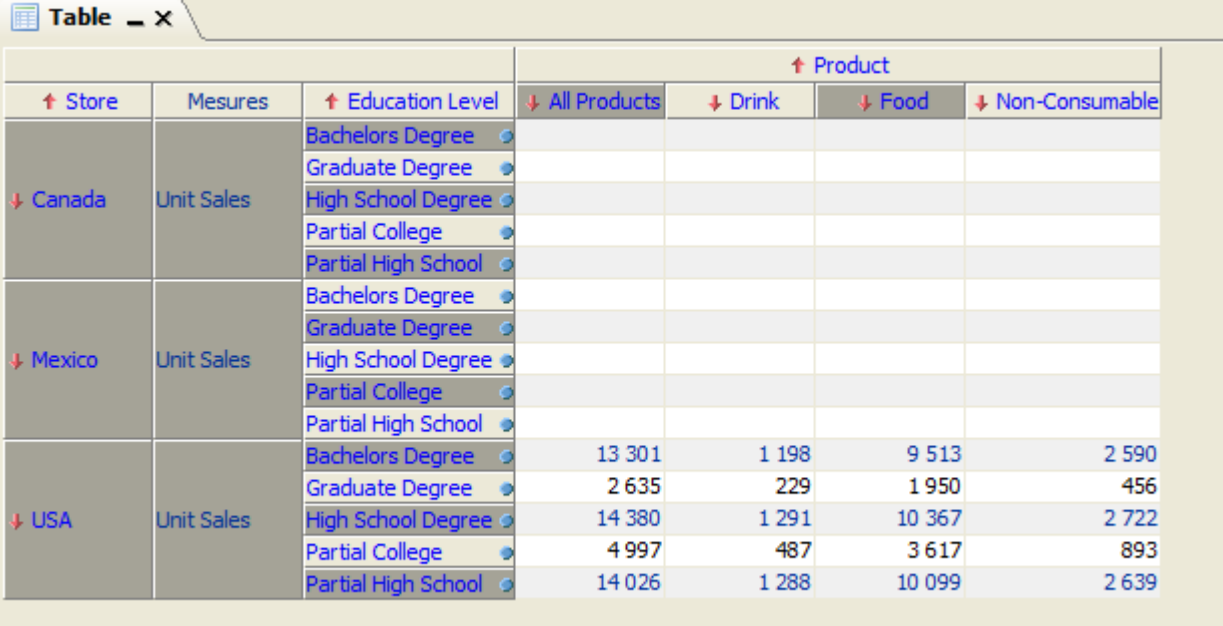

#### 11 - Zoom au niveau des données

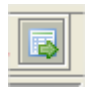

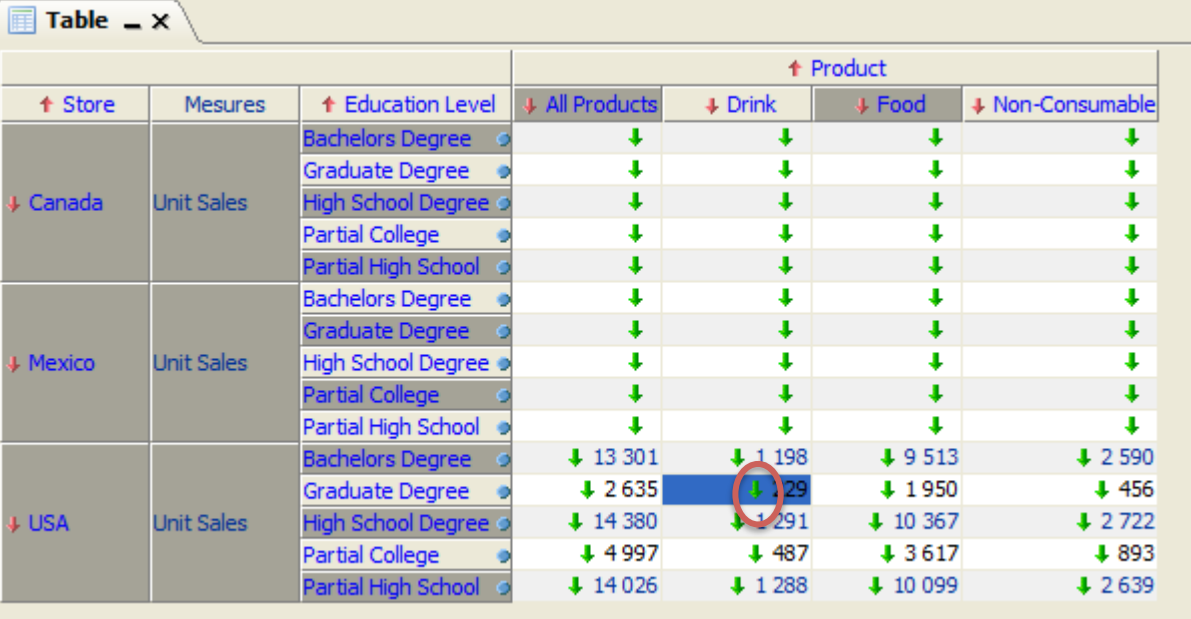

Zoom au niveau des données

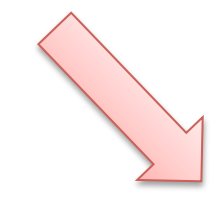

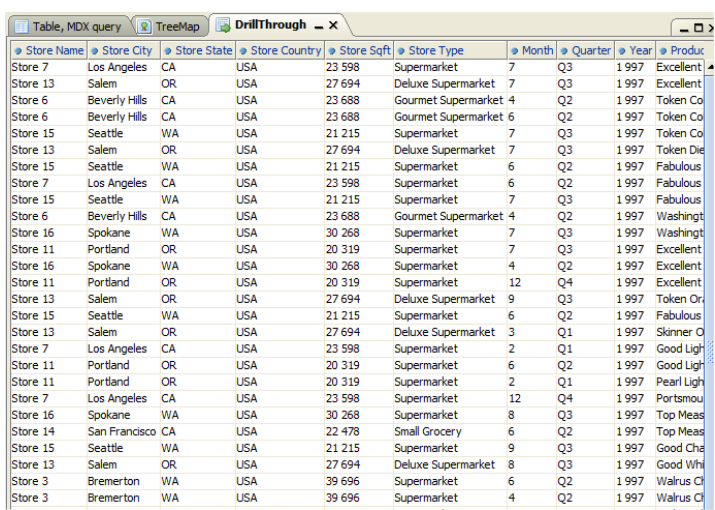

## 12 - Permutation lignes/colonnes (1)

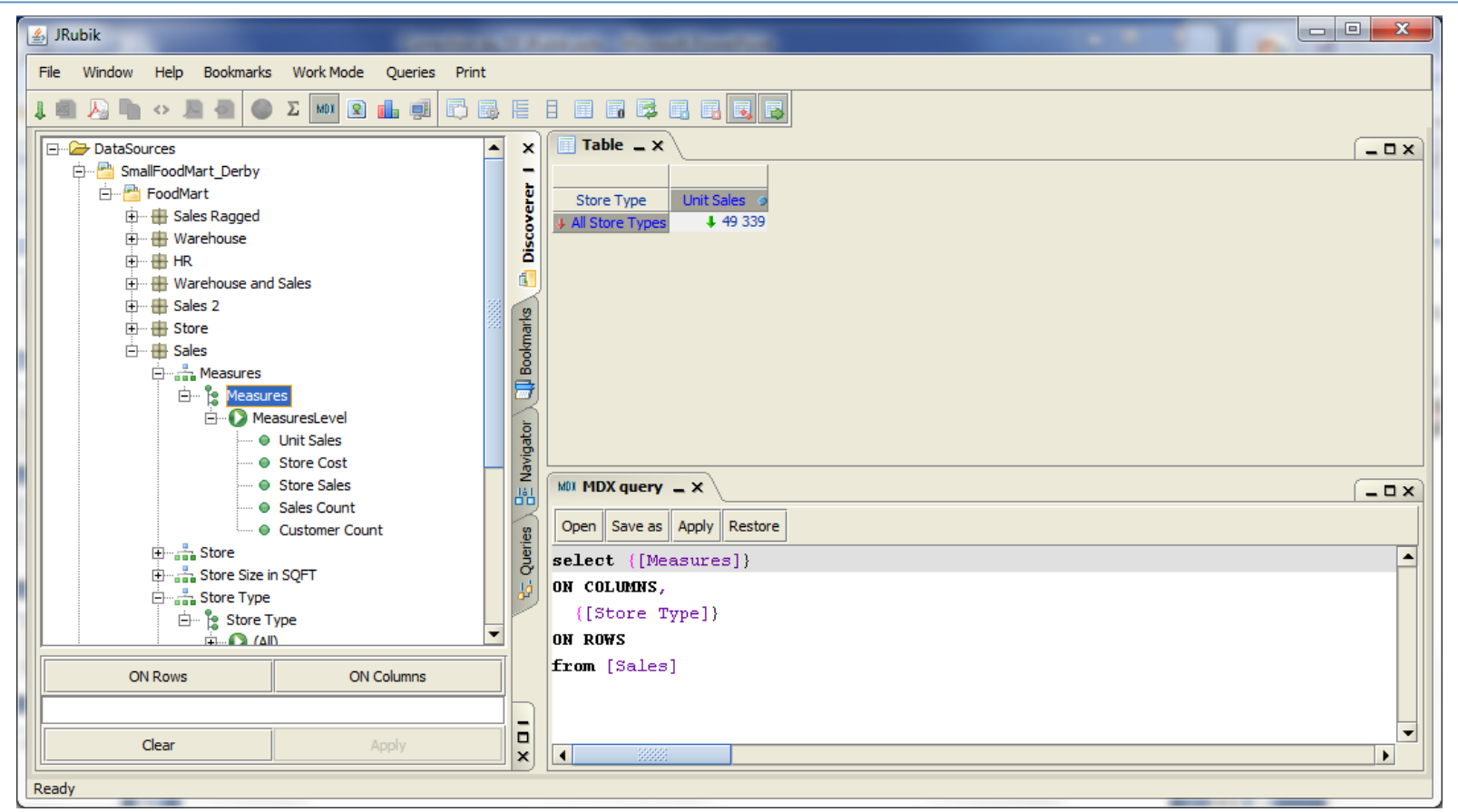

- En colonne : Measures
- En Ligne : Store Type

#### 13 - Permutation lignes/colonnes (2)

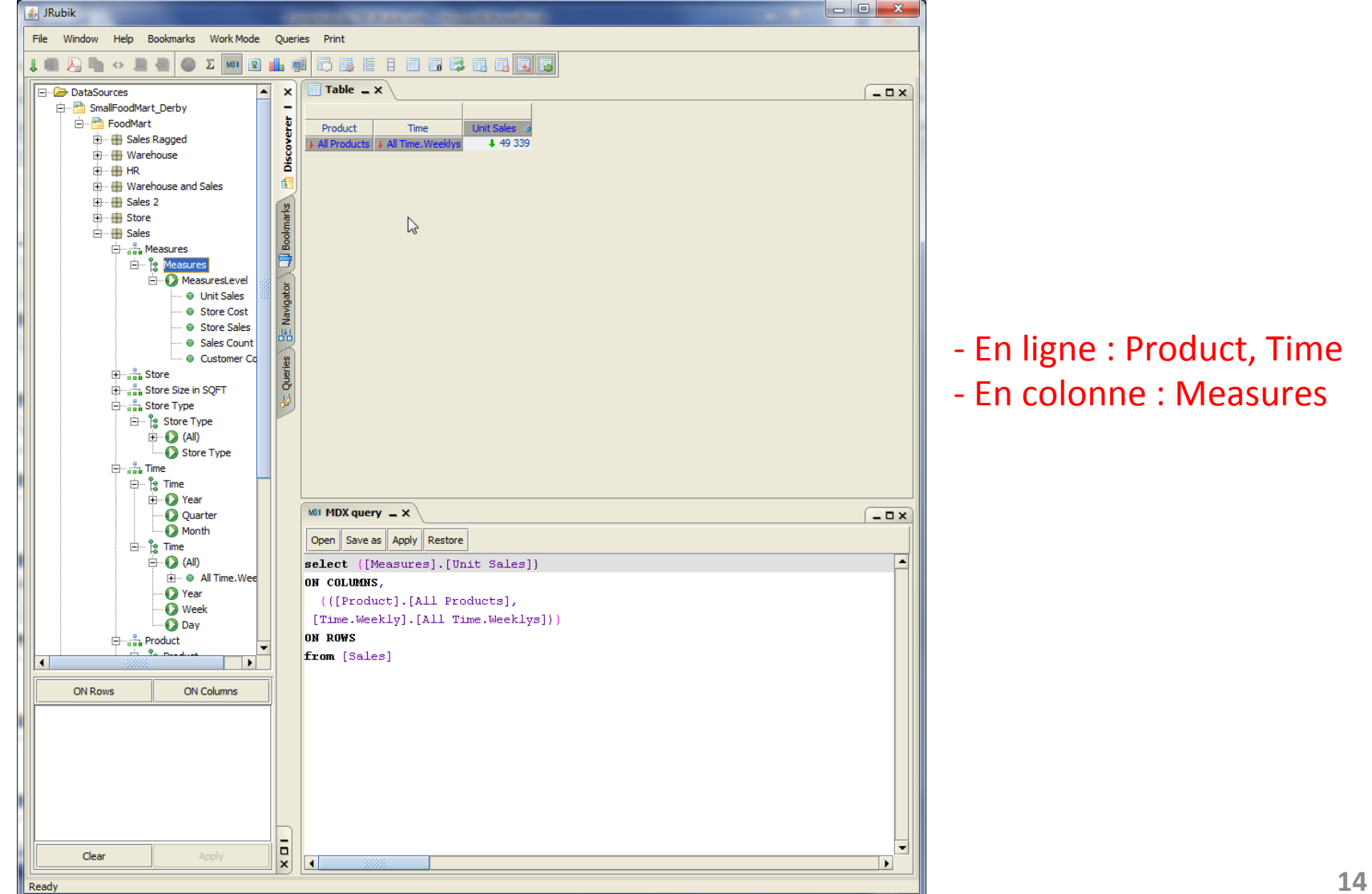

• Q1: Unités de produits vendues au cours du  $1<sup>er</sup>$  trimestre 2017 

> SELECT {[Time].[2017].[Q1]} ON COLUMNS, {[Product].[All Products]} **ON ROWS** FROM [Sales]

## 15 – Exemple de requêtes MDX (2)

• Q2: Nombre de clients au cours du 3<sup>ième</sup> trimestre 2017

```
SELECT	{[Time].[2017].[Q3]}		
ON COLUMNS,
		{[Measures].[Customer	Count]}		
ON ROWS
FROM [Sales]
```
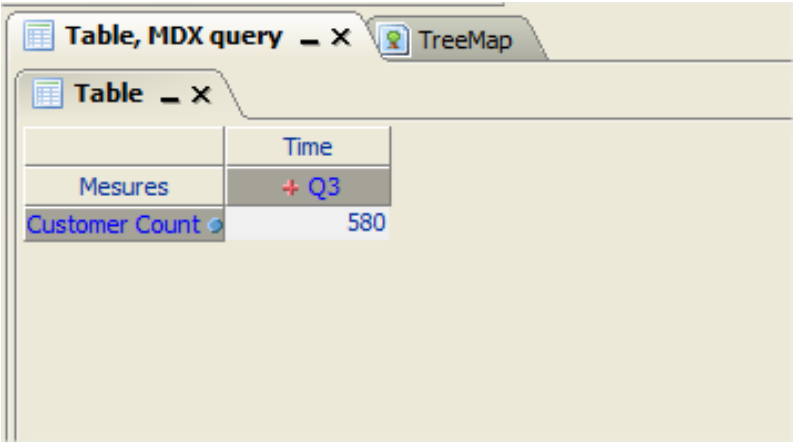

## 16 – Exemple de requêtes MDX (3)

• Q3: Nombre de produits vendus dans des supermarchés (Supermaket) au 2<sup>ième</sup> trimestre 2017

SELECT {[Time].[2017].[Q2]} ON COLUMNS, {[Measures].[Sales Count]} **ON ROWS FROM [Sales]** 

## 17 – Exemple de requêtes MDX (4)

• Q4: Nombre de produits vendus dans des supermarchés (Supermarket) dans l'état de l'Ouest (WA) des USA

```
SELECT {[Measures].[Unit Sales]}
ON COLUMNS,
		{[Store].[All	Stores].[USA].[WA]}		
ON ROWS
FROM [Sales]
```
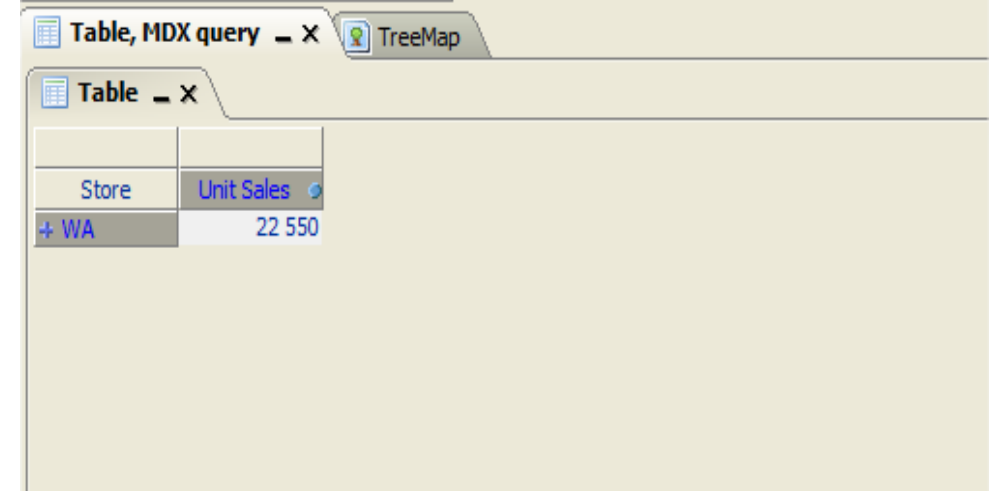

### 18 – Exemple de requêtes MDX (5)

• Q5: Nombre de produits vendus dans des supermarchés (Supermarket) dans l'état de l'Ouest (WA) des USA au 2<sup>ième</sup> trimestre 2017

```
SELECT {[Measures].[Unit Sales]}
ON COLUMNS,
		{[Time].[2017].[Q2]}		
ON ROWS
FROM [Sales]
```
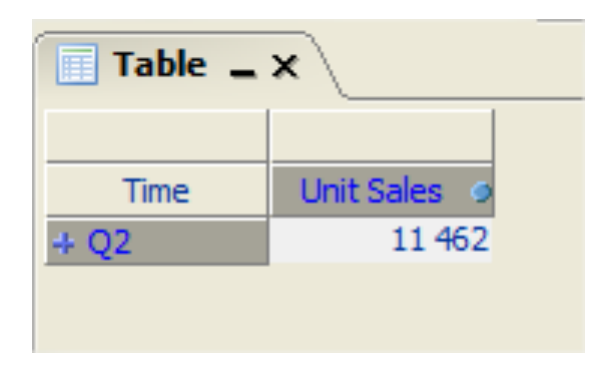